## **Espace EDC ou Wikidocs ?**

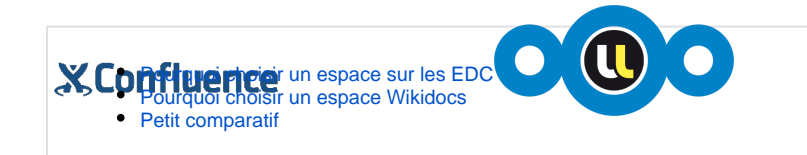

Un espace sur le wikidocs et un espace sur les EDC ont parfois des fonctionnalités similaires (globalement ce n'est pas le cas et ils peuvent être complémentaire), il arrive que les usagers ne savent pas vraiment vers quel système se tourner. Cet article doit vous permettre de comprendre l'orientation de chacun des deux outils collaboratifs et faire le bon choix.

Voici pour commencer la présentation de chacun des deux services :

- **OOO** [Espace collaboratifs EDC](http://numerique.univ-lorraine.fr/outils-collaboratifs/espaces-collaboratifs-gec-edc)
- **•** *xconfluence* [Espace Wikidocs](http://numerique.univ-lorraine.fr/outils-collaboratifs/wikis)

## <span id="page-0-0"></span>Pourquoi choisir un espace sur les EDC

Un Espace De Collaboration permet de mettre en commun -pour plusieurs usagers- des documents (fichiers) de tous types. Parmi ces différents types, les documents de type tableur ou traitement de texte peuvent être modifiés en ligne simultanément par plusieurs usagers (grâce à [OnlyOffice](https://www.onlyoffice.com/fr/)). Il n'y a pas de limite de taille sur un fichier partagé.

Comme pour l[a B'ul,](http://numerique.univ-lorraine.fr/outils-collaboratifs/bul-nextcloud) un espace sur la plateforme EDC repose sur le logiciel nextcloud. Ce dernier permet de disposer d'une synchronisation automatique des fichiers du serveur sur le poste de travail. On dispose alors d'une copie locale qui peut être modifiée et synchronisée plus tard.

L'ensemble des documents sera partagé avec le groupe de travail associé à l'espace.

**Vous pouvez choisir un espace sur la plateforme EDC lorsqu'il s'agit de partager des fichiers à plusieurs usagers.**

## <span id="page-0-1"></span>Pourquoi choisir un espace Wikidocs

Le wikidocs est orienté rédaction et affichage de pages/documentations avant tout, y compris avec l'aspect collaboratif. Vous pouvez en temps réel rédiger une page à plusieurs collaborateurs. Il vous permet de joindre aux pages wiki des fichiers de toutes sortes mais en taille limité car ce n'est pas son objectif. Ces fichiers sont stockés sur le serveur et (en dehors des pages wiki) nécessitent des outils complémentaires présents sur votre poste de travail pour les modifier (comme [Libre Office](https://fr.libreoffice.org/) par exemple - a contrario, la plateforme EDC permet de modifier les documents en ligne).

Vous pourrez définir qui aura accès à chacune de vos pages selon différents grades (tout internet, personnels et/ou étudiants de l'université, groupe de travail).

Le workflow mis en place permet de recevoir des notifications (par email) en cas de changements apportés aux différentes pages, cela permet un suivi précis des modifications.

**Vous pouvez choisir un espace sur le wikidocs lorsqu'il s'agit de réaliser des documentations en ligne et dans une moindre mesure, partager des fichiers de différents types lorsque leur nombre est limité.**

## Petit comparatif

<span id="page-0-2"></span>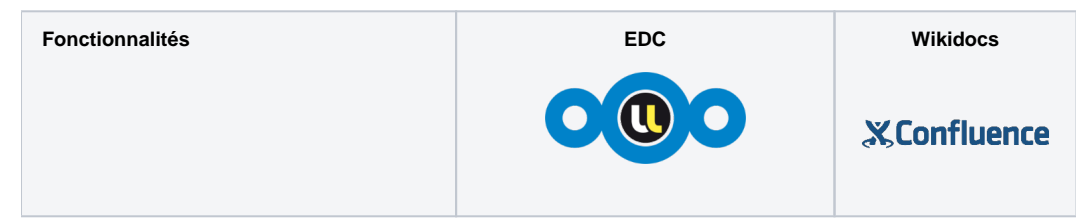

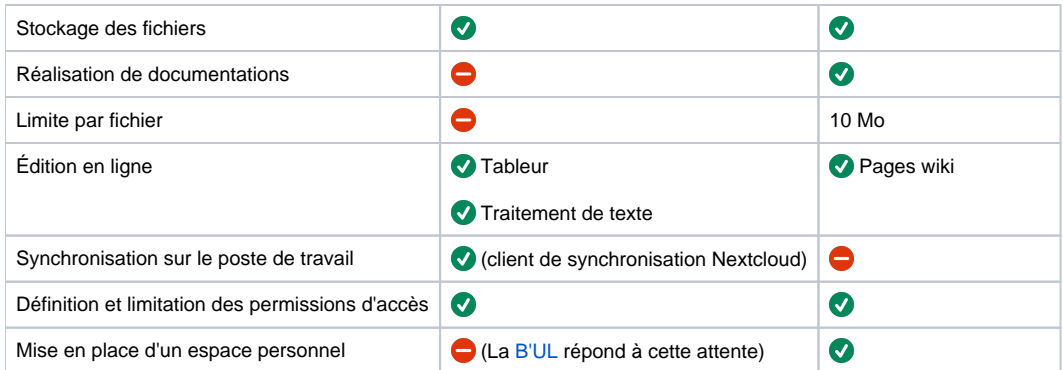